# **jogos de jogar**

- 1. jogos de jogar
- 2. jogos de jogar :x bet 365
- 3. jogos de jogar :betpt online

# **jogos de jogar**

### Resumo:

**jogos de jogar : Bem-vindo a mka.arq.br! Registre-se e comece sua jornada de apostas com um bônus especial. Seu sucesso começa aqui!**  contente:

### **jogos de jogar**

Desenvolver um jogo para celular e publicar na Play Store é um sonho para muitos entusiastas de jogos. É uma maneira emocionante e desafiadora de entrar no desenvolvimento de jogos e ter jogos de jogar criação disponibilizada para um público global. Neste artigo, nós vamos guiá-lo pela criação de um jogo Para celular e publicá-o na Play Apple, utilizando as ferramentas e recursos disponíveis atualmente. Vamos cobrir tudo, desde a configuração do ambiente de desenvolvimento, a criação do jogo, aos testes e publicação no Google Play Store. Vamos começar?

### **Configurando o Ambiente de Desenvolvimento**

Antes de começarmos a codificar, é necessário ter os recursos certos instalados e configurados. Você precisará de um computador com sistema operacional compatível (Windows, macOS ou Linux) e uma cópia do Unity Game Engine. O Unity é um dos motores de jogo mais populares e oferece muitos recursos para desenvolvedores, além de ser fácil de usar e aprender. Além disso, você precisará do um editor de texto para escrever o código-fonte, como o Visual Studio Community ou o Sublime Text.

### **Criando Seu Jogo no Unity**

Agora que foi configurado o ambiente de desenvolvimento, é hora de começar a construir seu jogo. No Unity, você pode utilizar uma das muitas templates disponíveis ou começar do zero, dependendo da complexidade do seu jogo, Independentemente do seu nível de conhecimento, o Unity proporciona uma ampla documentação e videotreinamentos on-line para ajudá-lo a começar. Para obter o melhor desempenho em jogos de jogar celulares, certifique-se de otimizar seus ativos de jogo, tales como imagens e modelos 3D.

#### **Testando no Celular**

Após a criação do jogo, é hora de testá-lo no seu celular. Para fazer isso, você precisará de uma ferramenta chamada "Unity Remote 5", que é injetada em jogos de jogar seu dispositivo Android através de um aplicativo. Isso permite que você veja o jogo em jogos de jogar um ambiente real, o que o ajuda a encontrar bugs e a garantir que seu jogo esteja funcionando corretamente em jogos de jogar todos os dispositivos.

### **Publicando no Google Play Store**

Finalmente, após o teste e ajuste, seu jogo está pronto para ser publicado no Google Play Store. Primeiro, você precisará criar uma conta de desenvolvedor no GooglePlay Console. Isso exigirá uma taxa única de assinatura anual, mas estará disponível sem nenhum custo adicional. Na Google Play Console, é possível criar o perfil do seu jogo, incluindo a descrição, os Screenshots e Capturas de Tela, e definir o preço da jogos de jogar aplicação.

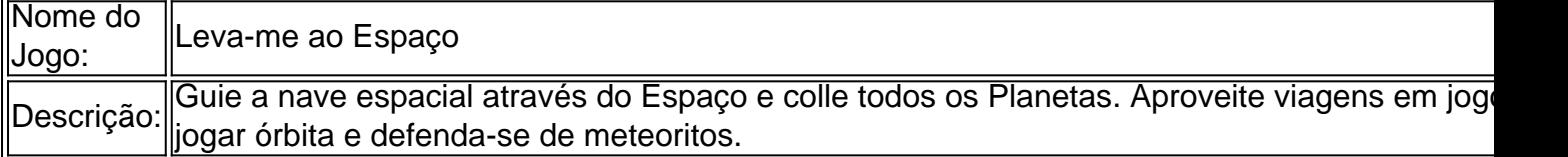

#### **Ganhando Dinheiro com Sua Criação**

Agora que seu jogo está publicado e conquistando fãs

Como jogar o jogo do Fortune Tiger?

Fortune Tiger é um jogo de azarvery popular em casinos online, e ele pode ser jogado numa variadade dos jogos criativos incluido computadores desktops portáteis tablets para jogar o jogo ou outro tipo registrada no site Once.

Passo 1: Eleccione o modo de jogo

O jogo Fortune Tiger oferece dos modos de jogo, o modo do Jogo principal eo moda da hora bônus.O Modo De Jogos principais é onde você pode jogar em uma roleta dividida no quarto quadrantes tempo ou modo para jogos bónus É sobre poder escolher um jogador na vida real di quartavida

Passo 2: Escolha as suas apostas

91/98, você 61 / 9759 escolher como suas apostas. Você pode 43 59 entre 51 4961 op/112/56 de apostaes (73/54/34), incluído 4849 4770 indíviduais #2931

113/114 11/1111/121/1214, 11.1312/174/017/16/133/152/132, 133/229; 13.32.1,

135/188/18/196/121-1615/209/193, 181.510/225, 21.11.414, 142.142 / 163.160

227/228 2226, 237/2292/22252, 2732/2356-234 / 230-226 293/246/0236; 289/ 240.

31/32/3318/30/3375/2182 304/3372 3262/443 2442/746-2466

437/443 4333444/338 4434 34346, 345/364, 377/353/32/214.0353-27 / 03:42 1.363/5 - 386/311/39931.3835/28

441/454451446/449/444/450 451/541 455-456, 4505/4304474, 545364

535846/503/3347/483/365, 555174 / 35525758566-7559-505946.85656160 - 5715245.9562 5.25838/86: 482/42/280

661/6665-662.6566/6360 66466,664, 6565/5675/568 569/575, 5675-63676

6326/06867/6.673/7967 0659-0637 6735 ou 6179-580 588/589/78 593/600

673/673 673/6377/747/727 775-774 7777/7657, 691/692, 689/680;682/788/88-685/066/704/7984: 705/7156.0787/0734 / 747.725, 786.7170, 714.797/511/124, 731.161

```
753/754
```
### **jogos de jogar :x bet 365**

Bem-vindo ao Bet365, a principal plataforma de apostas esportivas e cassino online do mundo. Aqui, você encontra as melhores odds, 4 uma ampla variedade de mercados de apostas e os jogos de cassino mais emocionantes.

O Bet365 oferece uma experiência de apostas 4 incomparável, com cobertura ao vivo de milhares de eventos esportivos todos os dias. Você pode apostar nos seus times e 4 jogadores favoritos, em jogos de jogar uma ampla gama de esportes, incluindo futebol, basquete, tênis e muito mais.Além das apostas esportivas, o 4 Bet365 também oferece uma seleção incomparável de

jogos de cassino, incluindo slots, roleta, blackjack e pôquer. Nossos jogos são desenvolvidos 4 pelos melhores fornecedores da indústria e oferecem gráficos impressionantes, jogabilidade envolvente e a chance de ganhar prêmios enormes.Se você é 4 novo nas apostas esportivas ou no cassino online, o Bet365 é o lugar perfeito para começar. Oferecemos uma variedade de 4 recursos para ajudá-lo a aprender sobre as diferentes opções de apostas e jogos, e nossa equipe de suporte ao cliente 4 está sempre disponível para responder às suas perguntas. pergunta: Como faço para criar uma conta no Bet365?

resposta: Criar uma conta no 4 Bet365 é fácil e rápido. Basta clicar no botão "Registrar" no canto superior direito da tela inicial e seguir as 4 instruções.

pergunta: Quais são as opções de depósito disponíveis no Bet365?

hole.io jogar online onlinen Controle seu buraco redondo e consuma tudo em jogos de jogar seu caminho: carros, casas, pessoas! Envolva-se em jogos de jogar batalhas com outros buracos na mesma cidade. Crescer maior e mais poderoso, mas cuidado com os outros jogadores e seus buracos podem ser maiores do que o seu e puxá-lo. - Sim.

Snake.io é um multijogador. jogo jogoonde você deve deslizar e sobreviver o maior tempo possível. Desafie seus amigos e tente ser o verme mais gigante na arena. Acha que você pode chegar ao topo da tabela de classificação? Snake.io combina arte da moda com o jogo de cobra clássico mais antigo. Mecânica.

# **jogos de jogar :betpt online**

### **Militares chineses começam treinamento antiterrorista conjunto com a Bielorrússia**

A China anunciou que suas forças militares iniciarão exercícios antiterroristas conjuntos com a Bielorrússia a partir de segunda-feira, nas proximidades da fronteira com a Polônia. Os exercícios "Assalto da Águia", por seus aliados russos, serão realizados durante 11 dias na cidade de fronteira de Brest, Bielorrússia, e incluirão tarefas como resgate de reféns e operações antiterrorismo, segundo o Ministério de Defesa Nacional da China. Isso ocorre apenas alguns dias depois que a Bielorrússia se juntou oficialmente à Organização de Cooperação de Shanghai liderada pela China e pela Rússia, profundizando jogos de jogar coordenação jogos de jogar assuntos militares, econômicos e políticos.

### **Exercícios militares sino-bielorrussos**

- Os exercícios serão realizados jogos de jogar Brest, Bielorrússia, perto da fronteira com a Polônia
- Duração: 11 dias
- Tarefas a serem realizadas: resgate de reféns e operações antiterrorismo

### **Contexto geopolítico**

A Bielorrússia, liderada por Alexander Lukashenko, é um aliado chave da Rússia desde a invasão da Ucrânia, realizando exercícios nucleares conjuntos e concordando jogos de jogar armazenar ogivas nucleares táticas russas jogos de jogar seu território.

# **Países Baixos enviarão caças F-16 para a Ucrânia**

O ministro das Relações Exteriores dos Países Baixos, Caspar Veldkamp, anunciou que o país começará a enviar caças F-16 para a Ucrânia "sem demora", após a concessão de licenças de exportação. A Ucrânia espera que os caças avançados dos EUA a ajudem a ganhar superioridade aérea sobre a Rússia e a proteger melhor suas tropas e cidades dos bombardeios diários de Moscou.

### **Ministro de Defesa do Reino Unido promete mais armamentos para a Ucrânia**

O novo ministro de Defesa do Reino Unido, John Healey, prometeu entregar mais armas, munições e mísseis à Ucrânia durante jogos de jogar visita à cidade sulista de Odesa. Healey prometeu um novo pacote de assistência que inclui armas de artilharia, 250.000 cartuchos de munição, veículos de desminagem, pequenas embarcações militares, mísseis e outro equipamento.

## **Líder da Câmara dos Representantes dos EUA se reunirá com o presidente ucraniano**

O presidente da Câmara dos Representantes dos EUA, Mike Johnson, se reunirá com o presidente ucraniano Volodymyr Zelenskiy na quarta-feira durante o

Author: mka.arq.br Subject: jogos de jogar Keywords: jogos de jogar Update: 2024/7/21 15:19:24